# Proposal of framework for developing the device driver of the Android

Naoto Ogawa *Department of Computer Science University of Tsukuba Tsukuba, Ibaraki, 305-8573, Japan Email: nogawa@cs.tsukuba.ac.jp*

#### Abstract

*In recent years, Android based devices, such as Smartphones and tablets, become popular. As there are more variety of Android based devices, the architectures, which can execute the Android, increase. We predict that this trend continues and that there will be a wider range of Android based devices, including desktop PCs. Therefore, the desire to connect special devices to the Android will also increase.*

*In this paper, we explain how to prepare a device driver for special device in a easy way.*

## 1. **はじめに**

近年, Android はスマートフォンにとどまらず, 様々な状況で使用されるようになってきている. 例 えば,テレビを画面として使う USB 型の Android 端 末なども製品化されている.このような製品の登場 に伴い Android で本来想定されていなかったデバイ スを接続したいというような要求が出てくると予測 される.例えば,先のテレビの例ではリモコンの様 なもので Android の操作を行いたいという要求が考 えられる.このようにユーザーインターフェースデ バイスの多様化をサポートする必要が今後出てくる と考えられる.

多様化のサポートのためにはデバイスドライバの 開発が必要となってくる.これには幾つかの方法が ある.まず1つ目の方法として,Android のアプリ として実装する方法がある.この方法では予め用意 されている Java のクラスを使うことでデバイスにア クセス可能である.実際に Android アプリとして実 装されたドライバは Google Play 等で配布されてい る.もう1つの方法として,カーネル空間で動作す るデバイスドライバを作成する方法である.Android

Shuichi Oikawa *Division of Information Engineering, Faculty of Engineering, Information and Systems University of Tsukuba*

> はソースが全て公開されており自分で機能の追加修 正ができるようになっている.そのため必要なドラ イバのソースを用意して Android をコンパイルする ことでデバイスドライバを組み込むことが可能であ る.また,Android で使われている Linux カーネル がデバイスドライバの動的ロードに対応していれば, デバイスドライバカネールモジュールとして実装す ることで後から追加することも可能である.また別 の方法として Android NDK を使いユーザー空間デ バイスドライバとして実装する方法がある.Android NDK を使用することで Android で動作する実行ファ イルを作成する事が可能である.

> Android アプリとして実装する欠点としては,機 種によってアプリが動かないとうことがある。また, カーネル空間デバイスドライバとして実装する方法 は Linux カーネルに対する深い造詣が必要となるこ とや、Android を再コンパイルする手間がかかる等 の問題点がある.そこで本研究では NDK を用いて ドライバが用意されていないようなデバイスを扱う プログラムの開発を行った.

#### 2. **実装**

本研究ではドライバが用意されていないデバイス として Wii リモコンを選択した.Wii リモコンは任 天堂のゲーム機である Wii を操作するためのコント ローラである.Wii リモコンは接続に Bluetooth を使 用している.そのためゲーム機だけでなく PC に接 続することも可能である.

ユーザインターフェイスデバイスの目的は Android に対して入力を行うことである.また, Android にはマウスやキーボードと言った一般的なデバイス のデバイスドライバは既に実装されている.したがっ て,実装するプログラムで行うべき処理はデバイス からの入力を解析しその入力に応じてマウスやキー

ボードの入力イベントを生成すれば良い.今回はデ バイスとして Wii リモコンを使用している.そこで リモコンの各ボタンにキーボードのキーを割り当て Wii リモコンで Android にキーボードの入力イベン トが送信できるよう実装を行った.また,オプショ ンで WIi ヌンチャクというデバイスを Wii リモコン には追加できるようになっている.このヌンチャク にはジョイスティックとボタンが2つ用意されてい る.そこでジョイスティックにマウスカーソルを移動 させる機能を割り当て,ボタンにはクリックイベン トの生成機能を割り当てた.また,入力データの解 析は Linux で Wii リモコンを扱うライブラリである Wiiuse が公開されているのでそちらを参考にした. そのため本論文において我々が実装した Android 向 け Wii リモコンドライバを便宜上 Wiiuse と呼ぶ.

このような実装を行うことでデバイスドライバが 用意されていないようなユーザインターフェイスデ バイスを Android で使用可能とした.

## 3. **実験**

Android における Wii リモコン用ドライバを複数 用意し,様々な環境で実行し動作するか調査を行っ た.今回用意した環境は以下の通りである.

- *•* Pandaboard-ES (Panda)
- *•* ワークステーション (WS)
- *•* 仮想マシン (VM)

Panda は ARM プロセッサー, WS, VM は X86 プロ セッサーを搭載している.

また,今回使用したプログラムは以下の通りで ある.

- *•* Wiimote Controller
- *•* RWiimote
- *•* SimpleWiiController
- *•* Wiiuse

Wiiuse 以外は Android アプリとして実装されて おり Google play から入手できる.結果は以下の表 の用になった.

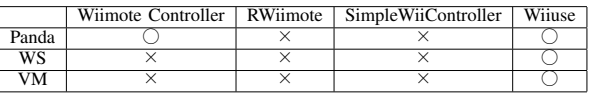

アンドロイドアプリとして実装されたものは, Wiimote Controlle が Pandaboard-ES の上でのみ動 作可能であった.その他のアプリや環境では正しく .<br>動作することはなかった. 一方, ネイティブプログ ラムとして実装したものは用意した全ての環境で正 しく動作することが確認できた.

#### 4. **まとめと今後の課題**

本研究では実行環境にとらわれずかつ容易に Android 向けドライバの開発を行えるような手法の 提案を行った.一例として Wii リモコン向けドライ バの開発を行い,それを用いて Andorid の操作を可 能とした.操作用プログラムは Android NDK を用 いて実装を行った.既存の Android アプリとは異な り,このプログラムが様々な環境の Android の上で 実行可能であることを確認した.

今後の課題としてこのような開発フレームワー クが他のドライバがないデバイスにおいても有効で あるか調査を行うということが有る.調査の為に, USB で接続される赤外線送受信ユニットのドライバ 開発を行おうと考えている.このユニットを用いて テレビなどを操作するための赤外線リモコンを用い て Android の操作を行えるようにしようと考えてい る.このユニットにおいても同様の手法でプログラ ムを開発し, Android の操作が可能となれば提案し た手法が一般的に有効であるということが言えるだ ろう.

また,現在これらのプログラムをインストールす るためには root 権限が必要となっている.このため 既存の製品に対してドライバをインストールするこ とが困難になってしまう.この問題を回避する様な 手法の提案が必要である.

#### **References**

- [1] Vidakovic, M., et al., "Android4TV: A proposition for integration of DTV in Android devices", Consumer Electronics (ICCE), 2012 IEEE International Conference on, 437 - 438, 13-16 Jan. 2012
- [2] 島崎 泰,山内 利宏,乃村 能成,谷口 秀夫,"AnT オペレーティングシステムにおける Linux の LKM 形式ドライバのプロセス化手法", 電子情報通信学 会論文誌. D, 情報・システム J93-D(10), 1990-2000, 2010-10-01
- [3] Ogawa, N. and Oikawa, S. " Implementing the device driver of external human interaction device for the Android", Computer and Information Science (ICIS), 2013 IEEE/ACIS 12th International Conference on, 391 - 396, 16-20 June 2013